## RISKBEDÖMNING VID ANVÄNDNING AV ZOOM

- Använd Zoom endast i undervisning och samordning av utbildning samt i vissa projektaktiviteter vid Alexandersoninstitutet, exempelvis större möten, föreläsningar och workshops. Ordinarie videomöten ska ske via Skype eller Teams.
- Håll Zoom-klienten uppdaterad.
- Se till att använda lösenord för möten i Zoom. Looby/waiting room rekommenderas.
- Dela aldrig möteslänkar för Zoom på publika forum där obehöriga kan se dem.
- Spela inte in några möten i Zoom utan att först stämma av med samordnare.
- Dela aldrig känsliga uppgifter, så som exempelvis personnummer, i ett Zoom-möte.

Har du frågor eller funderingar, kontakta din utbildningsledare för respektive utbildning.

## KOM IGÅNG MED ZOOM

ZOOM ger dig möjlighet att delta i undervisning på distans.

[Klicka här för att komma igång med ZOOM.](https://support.zoom.us/hc/en-us/articles/206618765-Zoom-Video-Tutorials)

Du kan också logga in på ZOOM utan att använda ZOOM-klienten. Logga in på ZOOM för att göra följande:

- Anslut till ett pågående möte genom att klicka på "Join"
- Starta ett eget möte genom att klicka på "Host"
- Konfigurera ditt konto genom att klicka på "Sign in"

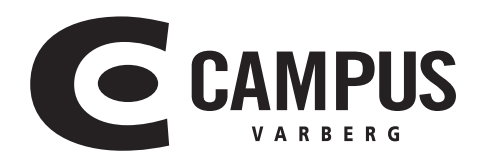